## **ALTERNATIVE**<br>WEALTH<del>>>>AILY</del>

# **A STEP-BY-STEP GUIDE TO OPENING A**  O) IN BASE **ACCOUNT**

 $\overline{\mathsf{C}}$ 

DAVID ZEILER

## **Step-by-Step Guide to Opening a Coinbase Account**

With Bitcoin crossing the \$60,000 mark, it's all you're hearing about in the news.

Bitcoin Hits New All-Time High of \$66,974. Here's **What Investors Should Do Now** 

## Stocks rise for a fifth day, and Bitcoin nears a record high.

### Bitcoin tops \$66,000, sets record as crypto goes mainstream

Of course, none of these news stories will tell you how to get started buying Bitcoin or other cryptocurrencies.

That's where we come in at *Alternative Wealth Daily*. We're in your corner to help you get started.

So if you're new to the cryptocurrency investing space, the best place to start buying crypto is on Coinbase.

I consider Coinbase the easiest "on-ramp" into the world of cryptocurrencies – much as America Online was to the internet back in the 1990s.

Coinbase offers what beginners need most.

## **Why Coinbase Is the Best Place to Buy Bitcoin If You're a Novice**

**Ease of use**: The Coinbase interface is clean, straightforward, and written in plain language. Getting U.S. dollars in and out of your Coinbase account is relatively painless when you link it to your bank account. You can also link your account to a credit card.

**Security**: Coinbase uses a two-step verification of all accounts and stores 98% of customer funds offline – out of reach of hackers. And if the company's storage was breached somehow, it has an insurance policy to cover any customer losses. That means you can feel comfortable storing your cryptocurrency at Coinbase – rather than downloading and setting up a separate software wallet.

**U.S.-based**: Coinbase has its headquarters in San Francisco.

**Convenient**: You can access Coinbase through a browser on a PC or with a smartphone app.

**It's an exchange too**: When you have an account at Coinbase, you automatically have an account at GDAX, the company's fullfeatured Bitcoin exchange. If and when you feel ready to move on to Bitcoin trading rather than just buying, your GDAX account is ready and waiting.

For these reasons, Coinbase has experienced dramatic growth over the past couple of years – from about four million customers in mid-2016 to more than 68 million by August 2021. But such rapid expansion has caused growing pains.

When cryptocurrency prices are spiking or plunging, the site can get very slow or even crash. Customer service has been spotty in the past as the company has struggled to keep up with its exploding user base. Coinbase fees also tend to be a bit higher than on other Bitcoin exchanges.

That said, I've had a Coinbase account since 2013 and personally have not had any issues buying, selling, or transferring Bitcoin or U.S. dollars in and out of the account. And none of those issues change the fact that Coinbase is the best place to buy Bitcoin if you're new to cryptocurrencies.

Now, here's your step-by-step guide on how to open, set up, and start using a Coinbase account.

## **How to Buy Cryptocurrencies on Coinbase**

**STEP ONE**: Go to the Coinbase website (**[www.coinbase.com](http://www.coinbase.com/)**). Fill in your email address, and click the "Get Started" button.

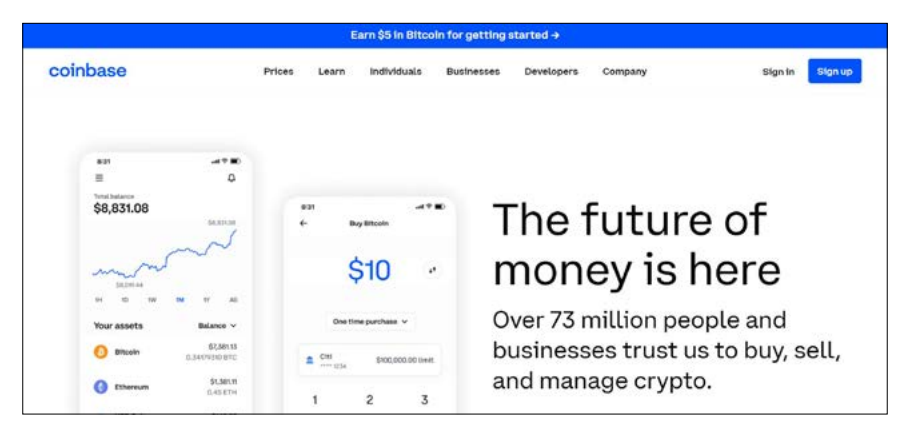

**STEP TWO**: You will see a "Create Your Account" dialog box. Fill in the blanks, making sure to create a strong password (use a mix of letters, numbers, capital letters, and special characters). Coinbase will send you a verification email. You'll need to check your email and click on the link in the Coinbase email to continue. Clicking on the verification email will take you back to the Coinbase site.

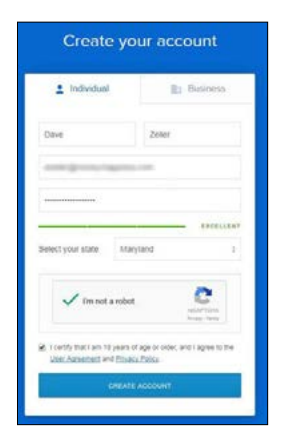

#### **INVESTOR'S REPORT**

**STEP THREE:** You will be walked through a series of screens that ask you for additional information. First, it will ask if you're setting up an account for an individual or a business. After you click on "Individual," you will be asked for a phone number. Be sure to use a mobile phone number – not a landline – as Coinbase sometimes uses the text messaging feature to send the security codes required in two-step verification.

**STEP FOUR**: Now, you've arrived at the "Add Account" page. This is how you'll get U.S. dollars into your account to buy Bitcoin. You have three options: a bank account, a credit card, or a wire transfer. A bank account gives you higher limits than a credit card. (Coinbase has limits on how much cryptocurrency a customer can buy or sell in a given time period.) The link to a bank account also works both ways – when you sell, you can transfer the proceeds back

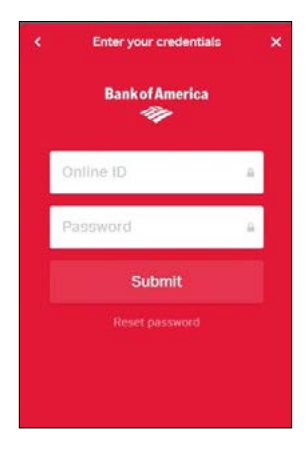

into your account, which isn't possible with a credit or debit card. But using a credit card gives you the ability to buy instantly. Fund transfers via bank accounts take four to five days to confirm – not ideal when you want to buy now. However, you can link both types if you like – as well as more than one of each type. To link a bank account, click on that option and scroll through the list to find your bank. Then, all you have to do is type in the online ID and password you use when logging in to your bank's website. The credit card option asks for the number, expiration date, CVC code (a three-digit code – usually on the back), and your zip code – pretty similar to how you'd make a credit card purchase on a retailer's website. You may also need to submit an image of a photo ID – such as a driver's license – to confirm your identity.

**STEP FIVE**: To enable your Coinbase U.S. dollar wallet, you need to do another verification step. (I know all this verification seems burdensome, but it's necessary to prevent fraud – and much of

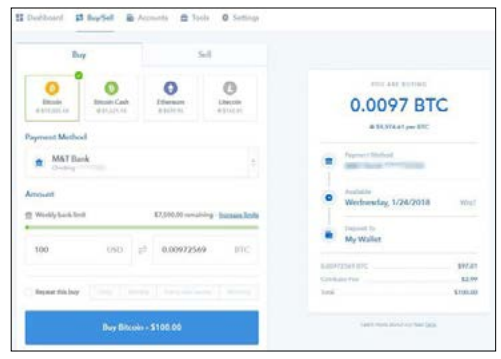

it is required by law.) Click on your name in the upper-right corner of the Coinbase screen and select "Settings" from the drop-down menu. To verify your U.S.-dollar wallet, click on the link highlighted with the light blue background (the words are "Verifying Your Identity"). You'll be taken to a page that asks for your personal identification data as well as your occupation.

**STEP SIX:** At this point, you're ready to use the Coinbase service. The Dashboard page has prices and charts of the cryptocurrencies you can buy. You can track prices by the hour, day, week, month, or year. To buy Bitcoin, just click on the "Buy/Sell" button at the top of the page. There, you will find options for what you want to buy. You can set the amount to buy of any of the cryptocurrencies, a choice of payment method (if you have more than one), and boxes where you can set the amount of U.S. dollars or the cryptocurrency – in this case, Bitcoin.

You can also set up recurring buys here if you want to purchase a set amount of a particular cryptocurrency at a set interval of a day, week, every two weeks, or monthly. A screen to the right details the transaction. If everything looks correct, click on the big, blue "Buy" button at the bottom of the screen. The cryptocurrency is deposited directly in your Coinbase wallet (immediately, if you used a credit card – several days later, if you used a bank account).

#### **INVESTOR'S REPORT**

Congratulations – you just bought your first cryptocurrency!

Sincerely,

and Zubu

David Zeiler

Advisory Board Member, *Alternative Wealth Daily*

#### **PLEASE NOTE**

From time to time, Money Map Press will recommend stocks or other investments that will not be included in our regular portfolios. There are certain situations where we feel a company may be an extraordinary value but may not necessarily fit within the selection guidelines of these existing portfolios. In these cases, the recommendations are speculative and should not be considered as part of Money Map Press philosophy.

Also, by the time you receive this report, there is a chance that we may have exited a recommendation previously included in our portfolio. Occasionally, this happens because we use a disciplined selling strategy with our investments, meaning that if a company's share price falls below a certain price level, we immediately notify our subscribers to sell the stock.

Money Map Press is not a broker, dealer or licensed investment advisor. No person listed here should be considered as permitted to engage in rendering personalized investment, legal or other professional advice as an agent of Money Map Press. Money Map Press does not receive any compensation for these services. Additionally, any individual services rendered to subscribers by those mentioned are considered completely separate from and outside the scope of services offered by Money Map Press. Therefore if you choose to contact anyone listed here, such contact, as well as any resulting relationship, is strictly between you and them.

**MONEY MAP PRESS** 

#### **Copyright 2007-present, Money Map Press, 1125 N. Charles Street, Baltimore, MD 21201 Phone: 888.384.8339 or 443.353.4519**

All rights reserved. Money Map Press provides its members with unique opportunities to build and protect wealth, globally, under all market conditions. The executive staff, research department and editors who contribute to Money Map Press recommendations are proud of our history and reputation. We believe the advice presented to our subscribers in our published resources and at our meetings and seminars is the best and most useful available to global investors today. The recommendations and analysis presented to members is for the exclusive use of members. Copying or disseminating any information published by Money Map Press, electronic or otherwise, is strictly prohibited. Members should be aware that investment markets have inherent risks and there can be no guarantee of future profits. Likewise, past performance does not assure future results. Recommendations are subject to change at any time, so members are encouraged to make regular use of the website and pay special attention to Money Map Press updates sent out via e-mail. The publishers, editors, employees or agents are not responsible for errors and/or omissions.

#### **PRIVACY NOTICE**

You and your family are entitled to review and act on any recommendations made in this document. All Money Map Press publications are protected by copyright. No part of this report may be reproduced by any means (including facsimile) or placed on any electronic medium without written permission from the publisher. Information contained herein is obtained from sources believed to be reliable, but its accuracy cannot be guaranteed. Money Map Press expressly forbids its writers from having a financial interest in any security recommended to its readers. All Money Map Press employees and agents must wait 24 hours after an Internet publication and 72 hours after a print publication is mailed prior to following an initial recommendation. Money Map Press does not act as a personal investment advisor, nor does it advocate the purchase or sale of any security or investment for any specific individual. Investments recommended in this publication should be made only after consulting with your investment advisor, and only after reviewing the prospectus or financial statements of the company.